# Workflow binary versioning

Users have expressed a wish to use different versions of the various binaries needed during the ground motion workflow.

In order to accomplish this we need a way of storing these different binary versions, a way for the user to specify which is to be used and for the workflow to use the appropriate binary.

# Places that will want to use different binaries:

- · SRF generation
- HF calculation
- LF calculation

#### TODO:

- 1. Ask Robin for a list of the tools that won't change
- 2. Version the remainder by placing their version number after the file name in a defined format
- 3. Create a CMake file for each binary that needs versioning Changed to one CMake with a flag to build each versioned binary
- 4. Determine how SRF generation should take the requested version number from the user
- 5. Implement SRF generationversioning Delayed for Pre Processing refactor
- 6. Determine how the cybershake install process should take the requested version number from the user Will read root\_params.yaml
- 7. Implement versioning for HF and LF
- 8. Determine where in the quore library versioned tools are being used
- 9. Determine how these parts should receive user input for which binary version to use
- 10. Modify all occurances of tools\_dir in slurm\_gm\_workflow to use the new binary\_version function
- 11. Load tools\_dir version from yaml templates
- 12. Test slurm\_gm\_workflow with new binary\_version on maui

#### Tools to be versioned:

## EMOD3D

Will be named emod3d-mpi\_v<version>

HF tools (binmod and np2mm+ in particular)

- Will be named hb\_high\_binmod\_v<version>
- Will be named hb\_high\_np2mm+\_v<version>

## Genslip

• Will be named genslip\_v<version>

Where version is generally of the form X.Y.Z where each of X, Y, Z are normally integers

## Tools that won't change:

Everything else in the folder

## **Build method**

One CMake exists for all tools found in the tools repository.

The required tools can be built using the -DTOOL\_TO\_MAKE=<tool> flag, where tool is one of:

- tools, for non-versioned tools
- emod3d, for versioned emod3d (If) tools
- hf, for versioned high frequency tools
- genslip, for versioned genslip tools
- all, to build all tools. This is the default option.

How differenct versions of binary file is used in slurm\_gm\_workflow

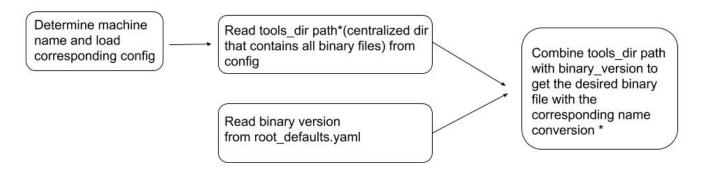

<sup>\*</sup>tools\_dir path: /nesi/project/nesi00213/opt/\$machine/hybrid\_sim\_tools

<sup>\*</sup>name conversion: see *Tools to be versioned* section.